Liceo "Víctor Mercante" Prosecretaría de<br>Asuntos Académicos SECRETARÍA DE<br>ASUNTOS ACADÉMICOS

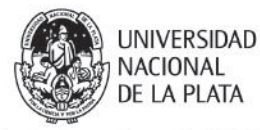

Programas CICLO LECTIVO 2023

Departamento: **Ciencias Exactas y Naturales** Asignatura: **Computación** Nivel: **3° año** Duración del curso: **cuatrimestral** Carga horaria: **2 hs cátedra semanales** Profesores a cargo**: Silvia Cappelletti, Érica Jócano, Virginia López, Mónica Molina y Alicia Szymanowski**

# **I. FUNDAMENTACIÓN**

Los cambios acelerados que producen las Tecnologías de la Información y la Comunicación (TIC), a la vez que entrañan grandes retos, ofrecen un enorme potencial para transformar la educación. Ellas posibilitan realizar los cambios necesarios para ofrecer una educación actualizada y de calidad, generando con su utilización adecuada "Ambientes de Aprendizaje enriquecidos". La sociedad requiere de nuevos objetivos en la educación, donde se resalta la creación de contextos de aprendizaje mediante la utilización de las Nuevas Tecnologías. Desde esta perspectiva, se promueve su uso con sentido comunicativo, tecnológico y social, para agregar valor a las estrategias de enseñanza y a los procesos de aprendizaje, ofreciendo a las estudiantes nuevas oportunidades en la realización de prácticas con carácter significativo y relevante.

Las Nuevas Tecnologías de la Información y la Comunicación representan para la escuela secundaria uno de los elementos más significativos de la nueva configuración tecnológica que potencia los aprendizajes y, al mismo tiempo presenta la existencia de herramientas que permiten el desarrollo de habilidades, destrezas y capacidades para los estudiantes, que se convertirán en ciudadanos digitales activos.

Otras categorías de espacio y tiempo ordenan la vida de las comunidades que se enfrentan a desafíos constantes para responder a los cambios en todos los sectores. En otras palabras, como dice Mariano Palamidessi: "Este nuevo escenario histórico…plantea la necesidad de que las escuelas preparen a las futuras generaciones en un conjunto más amplio, diverso y complejo de capacidades, entre los que se destacan las de utilizar tecnologías y entornos digitales, construir conocimiento en un mundo de superabundancia de fuentes de información y comunicarse y trabajar en red" (Palamidessi, 2006).

El sistema educativo como institución social debe responder a dichos cambios, propiciados por los resultados de la innovación tecnológica y sobre todo, por el desarrollo de las nuevas tecnologías de la información y la comunicación. Por ende, la educación secundaria debe enseñar y aprender dentro de los nuevos escenarios culturales, sociales y tecnológicos que experimentan cotidianamente los jóvenes, habilitando nuevas respuestas.

Una educación que busque el logro de propósitos de inclusión tecnológica, donde adquirir los conocimientos y realizar las acciones que posibiliten involucrarse, constituyen los factores imprescindibles que deben conformar la organización de los contenidos básicos. En este sentido, es necesario que la escuela se constituya en un espacio privilegiado desde donde "favorecer el acceso y el uso crítico de los recursos tecnológicos actualmente disponibles, en tanto son herramientas y entornos que pueden estimular la actividad reflexiva, colaborar en el desarrollo de actitudes críticas y posibilitar formas innovadoras de interacción." (Pagano, C y Grisolía, C., 2006).

Con el objeto de promover la reflexión de los estudiantes en el uso de herramientas colaborativas que evidencien y clarifiquen la comprensión de conceptos, procesos de pensamiento, planificación y creación; de desarrollar condiciones para el uso de las nuevas tecnologías que promuevan la curiosidad de los estudiantes; de atender a las necesidades diversas, implementando estrategias centradas en el alumno, ofreciendo el acceso equitativo a los recursos y herramientas digitales de las que se disponga y de promover el debate acerca de los usos de internet y las nuevas tecnologías en la escuela y fuera de ella.

# **II. OBJETIVOS**

-Promover y enseñar la utilización segura, legal y ética de la información digital a través de las nuevas tecnologías de la información, la comunicación y la conectividad, así como también acerca del respeto por los derechos de autor, la propiedad intelectual y la documentación apropiada de las fuentes de información.

-Aprender el vocabulario informático para poder conocer los alcances de la herramienta con que trabajan.

-Conocer las herramientas básicas de las nuevas tecnologías: sistemas operativos, sean de carácter propietario o pertenecientes al software libre; procesadores de texto; planillas de cálculo; presentador multimedia; editores gráficos e Internet; Cmaptools, Scratch, entre otros.

-Trabajar colaborativamente con otras personas, con el propósito de localizar, evaluar y organizar la información proveniente de una variedad de fuentes; procesar datos e informar resultados; solucionar problemas de la vida cotidiana y tomar decisiones fundamentadas.

-Resolver problemas surgidos de las otras áreas curriculares y de la realidad misma a través del uso de la computadora.

-Desarrollar estrategias que posibiliten una adecuada utilización pedagógica de las TICs e Internet en la Sociedad actual.

-Enseñar sobre el peligro que tiene el robo de identidades en Internet y las formas posibles de protección.

-Promover el cuidado y respeto por los materiales de trabajo.

-Desarrollar actitudes de solidaridad y de apertura para el trabajo en equipo.

Al finalizar la cursada se espera que los alumnos/as:

-Creen, guarden, abran y corrijan un documento.

-Manejen la interacción con el programa a través del mouse y el teclado.

-Dominen la interface gráfica de los programas y su funcionamiento.

-Editen un texto. Conozcan las técnicas básicas: modos de escritura, seleccionen tipos de fuente.

-Den formato de párrafo, tabuladores, sangrías, márgenes, secciones, encabezados, saltos de página. Inserten gráficos, tablas, hipervínculos. Utilicen herramientas avanzadas: listas, símbolos especiales, tablas, herramienta de dibujo, autoformas

-Creen presentaciones en Power Point o Prezi incluyendo textos, gráficos, animaciones y esquemas. Incluyan efectos animados y transiciones. Introduzcan, procesen y representen los datos. Introduzcan elementos que enriquezcan la presentación.

-Representen gráficamente conceptos teóricos mediante una lista de recursos visuales que permiten vincular ideas de diferentes formas con Cmaptools

-Utilicen la hoja de cálculo para realizar operaciones matemáticas básicas, introduzcan datos, expliquen la diferencia entre un libro y una hoja de cálculo. Entiendan las referencias a celdas absolutas y relativas. Copien, corten y peguen texto y fórmulas.

-Se inicien en la programación con Scratch

-Realicen una página web

-Utilicen la ayuda de los programas.

### **III. CONTENIDOS**

**1.** Presentaciones Multimediales

Revisión de conceptos básicos: trabajos con diapositivas, diseños, insertar imágenes, vistas, animaciones, etc. Transiciones.

Incorporación de formas, gráficos y mapas conceptuales.

Incorporación de música y videos.

Visualización de la estructura de navegación de la presentación.

Trabajo con enlaces y conectores.

Modificación de los tiempos y el orden de aparición de los elementos de las diapositivas.

Apariencia y Herramientas.

Ediciones de nuevas diapositivas.

Plantillas.

Presentaciones en pantalla.

# **2.** Procesador de texto.

Los editores de texto como herramienta de trabajo.

Formato. Estilo y Tamaño de letra. Párrafo. Alineación.

Viñetas. Numeración. Símbolos.

Número de página, encabezados, pies de página. Configuración de página, tamaño de página, márgenes. Nota al pie.

Aplicación de imágenes en un documento. Insertar, copiar y modificar una imagen.

Realización de gráficos utilizando figuras geométricas. Superposición de texto y gráficos.

Organización de tablas. Inserción de una tabla en un documento. Formato a las celdas, filas y columna. Diseños de páginas predeterminados. Color y borde de páginas.

Búsqueda y/o reemplazo de una palabra o frase en un documento. Revisión ortográfica y consideración de sinónimos.

Inserción de comentarios y referencias básicas (notas al pie).

Inserción de tablas: filas, columnas, celdas. Personalización de bordes y sombreados.

Inserción de Hipervínculos entre documentos u otros tipos de archivos. Inclusión de marcadores como punto de partida de una lectura no secuencial.

Otras alternativas de esquematización: autoformas. Inserción de autoformas, diagramas y organigramas.

Uso de Ayudas en las diferentes instancias de trabajo.

### **3.** Cmaps tools

Introducción a los mapas conceptuales. Trabajo con conceptos, imágenes y enlaces. Establecimiento de diferentes relaciones. Agregar recursos al mapa.

Arquitectura de los sistemas de cómputos: Componentes de la computadora: Hardware: Clasificación, Periféricos, CPU, Memoria. Software: Clasificación, Sistemas operativos.

**4.** Planilla de Cálculo

Los distintos tipos de datos. Formato de datos. El recurso de autocompletado.

Formatos de celdas. Fuente. Alineación. Bordes. Combinar celdas, fila, columna, hoja.

Fórmulas y funciones.

Creación de una fórmula. Operadores: Aritméticos, Texto.

Asistente para funciones.

Gráficos. Asistentes para gráficos.

Impresión. Técnicas relacionadas con la impresión Aspecto de las hojas.

#### **5.** Scratch

Creación de una cuenta crear

Proyecto nuevo: animaciones, eventos, movimientos, apariencia, sonidos, sensores, lápiz, datos, controles, operadores, más bloques. Interacción.

Edición de disfraces y adición de sonidos.

Creación de un proyecto personal. Publicación

#### **6.** Editor de películas

Reconocimiento del área de trabajo para crear una película, combinando textos, imágenes, audios y videos.

Inserción y edición de videos. Aplicación de formatos personalizados a las películas: efectos, transiciones, títulos y créditos. Ajuste de audios según la duración de las imágenes y/o videos.

Editor de sonidos. Grabación de sonidos en vivo, reproducción, aplicación de diferentes efectos de sonido y posibilidad de cortar, pegar o empalmar pistas de audio para mezclar sonidos.

Guardar proyecto y guardar película para compartir.

Uso de Ayudas en las diferentes instancias de trabajo.

#### **7.** Página Web

Página web: definición, funcionamiento, historia, tipos, diseño y navegación.

Confección de una primera web a partir de plantillas prediseñadas con material propuesto por la cátedra.

Aprendizaje de los elementos propios de la herramienta: página, títulos, subtítulos, botones, textos, fondos, imágenes, audios, enlaces, animaciones, formato de textos y botones, etc.

Diseño y planificación de la estructura y navegación de una página web. Confección de una página con diseño y estructura libre con temática propuestas.

# **IV. METODOLOGÍA DE TRABAJO**

En las clases se prevé la presentación del temario (contenidos informáticos). Como el propósito del curso es la utilización práctica de contenidos informáticos, se realizarán ejercicios que integren los mismos. La metodología utilizada para lograr la construcción del conocimiento se basa en la utilización de problemas, entendiéndose como problema, a toda situación que enfrente al alumno con distintos obstáculos, promueva la ruptura de los conocimientos previos y lo ponga a prueba en la búsqueda de estrategias y formulaciones que lo acerquen al nuevo conocimiento.

### **V. EVALUACIÓN**

La evaluación será un proceso donde se intente detectar los errores en los que incurre el alumno y de esta manera, luego de diagnosticar el motivo, de tales errores, recurrir a una metodología específica que permita superarlos. Se apela, así, a la "evaluación formativa", que actúa de forma continua y cuyo papel consiste en diagnosticar e informar para permitir la recuperación en aquellos aspectos en los que se comprueben deficiencias.

Al ser el alumno, el actor más importante en la construcción del conocimiento, la evaluación funciona como orientadora en la exploración de sus características cognitivas. Si bien las evaluaciones tradicionales, tienen un lugar dentro de la instancia de promoción, no se consideran determinantes. Cada alumno será tenido en cuenta en base a su aporte en clase, su progreso y dedicación, conformándose de este modo, una evaluación constante, que promueva la creatividad y superación de los errores a partir de comprenderlos y no de mecanizar el conocimiento.

"La idea central es capacitar a cada estudiante para alcanzar el máximo desarrollo de sus potencialidades, que le permiten incorporarse a una sociedad democrática. La escuela no puede, y no debe, ensanchar las diferencias culturales debidas a los distintos medios sociales y económicos de los que proceden los alumnos. La escuela no debe ahondar en las diferencias intelectuales que presentan los alumnos" (Rico, 1999: 36)

Instrumentos de evaluación:

Registros de la participación en clase de los alumnos, de interés y actitud en el aula, de cumplimiento y entrega de trabajos prácticos presenciales o a través de e-mail.

Aprobación de los trabajos prácticos.

### **VI. RECURSOS AUXILIARES**

Se dispondrá de todos los elementos con que cuenta la institución, (biblioteca, sala de computación, material didáctico, etc.).

Se utilizan recursos informáticos con programas específicos para abordar cada uno de los contenidos y guías de trabajos prácticos elaboradas especialmente para los distintos temas.

# **VII. BIBLIOGRAFÍA**

Para el alumno Manuales desarrollados por la cátedra. Tutoriales. Manuales de ayuda de los programas. Rico, Alfredo (2011). *Curso de Microsoft Word 2010*. RicoSoft. Majed Marji (2013). *Learn to program with scratch.* USA: No starch press.

#### Para el profesor

Palamidessi, Mariano (2006). *La escuela en la sociedad de redes*. Buenos Aires: Fondo de Cultura Económica.

Grisolía, C. y Pagano, C. (2006). *La inclusión de las Nuevas Tecnologías de la Información y Comunicación (NTICS) en los procesos de aprendizaje*, Actas del III Congreso ONLINE del Observatorio para la CiberSociedad, Catalunya, España http://www.cibersociedad.net/congreso.html Dussel, I. (2012). *Aprender y enseñar en la cultura digital:* VII Foro Latinoamericano de Educación. TIC y Educación. Buenos Aires: Fundación Santillana.